#### Padrões Estruturais

- D Adapter
- **D** Bridge
- **D** Composite
- **Decorator**
- **<u>n</u>** Facade
- **D** Proxy

### Adapter

- **D** Objetivo
	- Converter uma interface de uma classe para uma interface compatível com a esperada
	- Permite que classes possam cooperar o que não seria possível pela incompatibilidade entre as interfaces
	- Traduz as chamadas de sua interface para chamadas da interface da classe adaptada
	- Também conhecida como "Wrapper"
- <mark>□</mark> Uso
	- Este padrão de projeto é útil em situações onde uma classe já existente possui serviços que serão utilizados, porém não na Interface necessária
	- Por exemplo, uma classe que espera valores boleanos

### Adapter Exemplo

- □ Um novo método para adicionar inteiros será utilizado em uma implementação
- □ O código disponível porém apenas permite a adição de números binários (BinaryCalulator)
- A classe CalculatorAdapter permitirá o uso da implementação disponível (BinaryCalculator), porém adatapada o

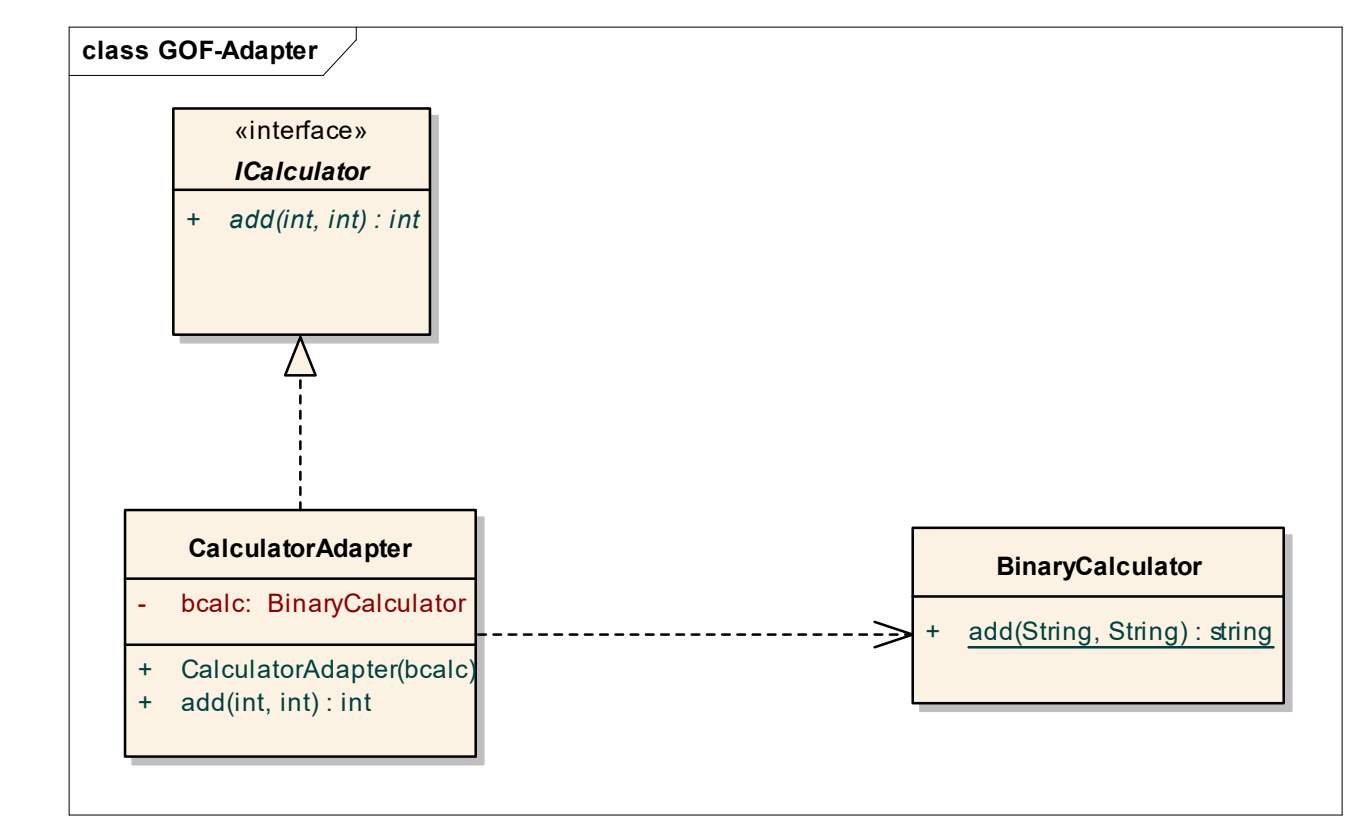

### Adapter **Exemplo**

```
public interface ICalculator{
  public int add(int ia , int ib);
}
public class BinaryCalculator {
  public static string add(String sa,String sb){ //… 
  }
}
public class CalculatorAdapter implements ICalculator {
  private BinaryCalculator bcalc;
  public CalculatorAdapter(bcalc c){
    bcalc = c;
  }
 public int add(int ia, int ib){
    String result;
    result = bcalc.add(Integer.toBinaryString(ia), Integer.toBinaryString(ib),
    //converts binary string to a decimal representation return is value
    return Integer.valueOf(result,10).intValue();
  }
```
### Adapter Outro Exemplo

Dois exemplos de classes adptadoras. Uma baseada em uso (DListToStackAdapter) e outra em herança múltipla (DListStackAdapter)

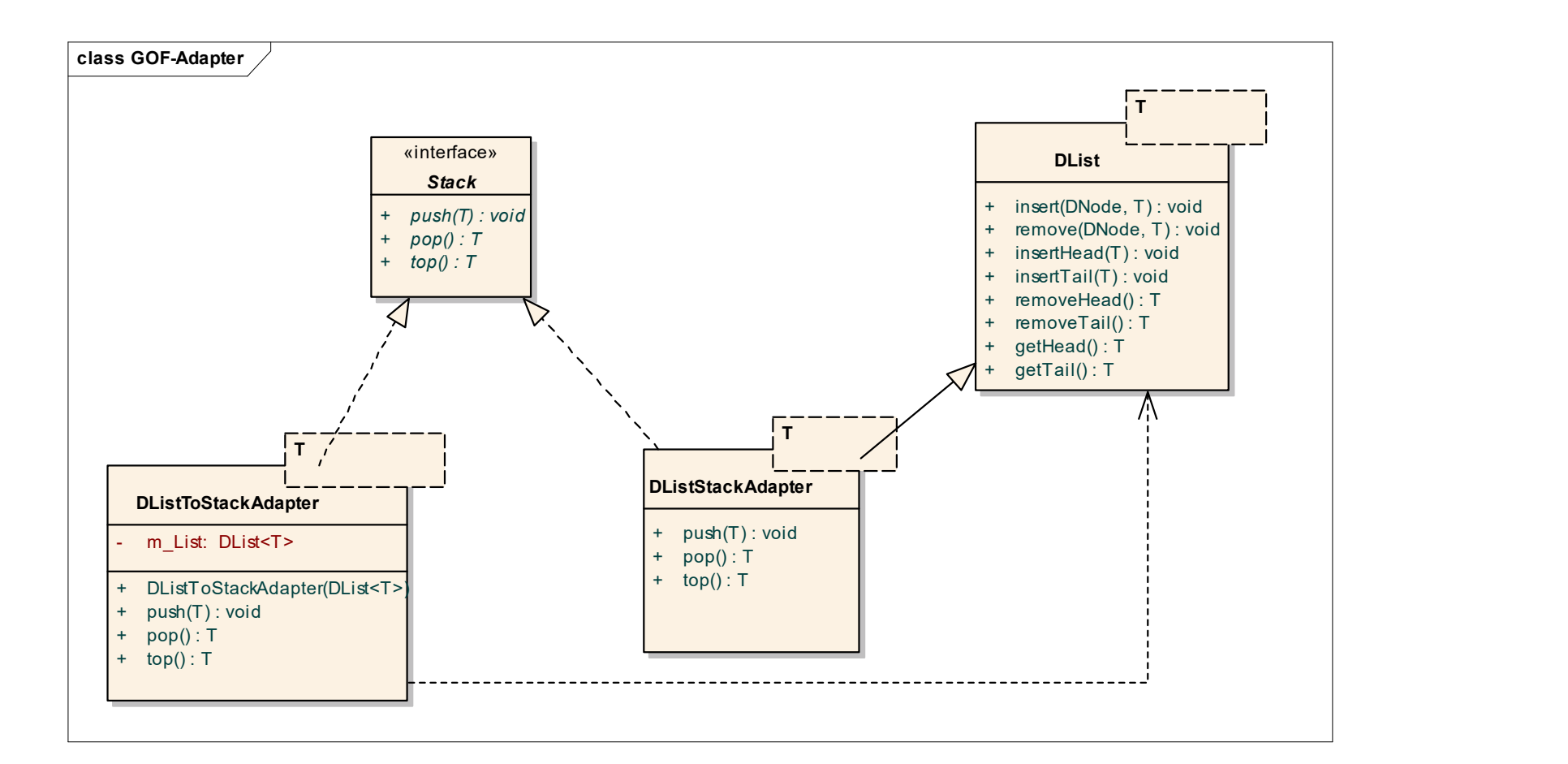

#### Decorator

- **D** Objetivo
	- Permite adicionar responsabilidades a um objeto de forma dinâmica
	- Desta forma não é necessário criar subclasses a fim de estender a funcionalidade dos objetos
- **□** Motivação
- Em alguns casos deseja-se adicionar responsabilidades a um objeto e não a uma classe inteira esta rorma nao e necessario criar subciasses a fim de estender a<br>ncionalidade dos objetos<br>ação<br>m alguns casos deseja-se adicionar responsabilidades a um objeto e não a<br>ma classe inteira<br>xemplo<br>n Considere a modelagem de um
	- Exemplo
		- Considere a modelagem de um cardápio de cafés onde é possível acrescentar diversos acompanhamentos a um café
		- Como calcular o custo de cada item disponível no cardápio? Criar uma classe para cada opção não é melhor alternativa
		-

### Decorator Exemplo

- 
- **Baseado Capítulo 3, do livro "Head First Design Pattern"**<br> **Baseado Capítulo 3, do livro "Head First Design Pattern"**<br> **Baseado Capítulo 3, do livro "Head First Design Pattern"**<br> **Respresso, HouseBlend) pode decoradas com** ■ Neste exemplos as bedidas (DarkRoast, Decaf, Espresso, HouseBlend) pode ser decoradas com diferentes acompanhamentos (Milk, Chocolate, Sugar, Cream)

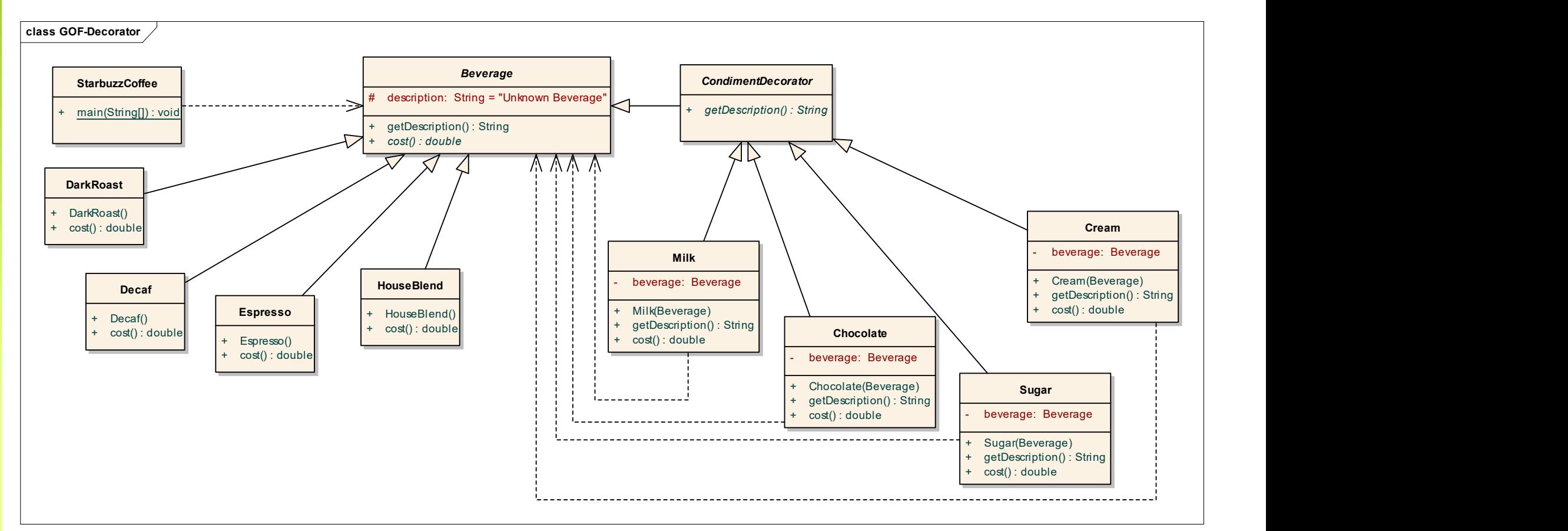

# Decorator Decorator<br>Exemplo - Código<br>
public abstract class Beverage {<br>protected String description = "Unknown Beverage";

```
public abstract class Beverage {
   protected String description = "Unknown Beverage"; 
   public String getDescription() {
         return description;
   }
   public abstract double cost();
}
public abstract class CondimentDecorator extends Beverage {
   public abstract String getDescription();
```
### Decorator **Decorator<br>Exemplo - Código<br>
public class DarkRoast extends Beverage {<br>public DarkRoast() { description = "Dark Roast Coffee"; } ecorator<br>
Xemplo - Código**<br>
Iic class DarkRoast extends Beverage {<br>public DarkRoast() { description = "Dark Roast Coffee"; }<br>public double cost() { return .99; }

```
public class DarkRoast extends Beverage {
   public double cost() { return .99; }
```

```
}
```

```
public class Decaf extends Beverage {
   public Decaf() {description = "Decaf Coffee"; }
   public double cost() { return 1.05; }
```

```
}
```
}

}

```
public class Espresso extends Beverage {
   public Espresso() { description = "Espresso"; }
   public double cost() { return 1.99; }
```

```
public class HouseBlend extends Beverage {
   public HouseBlend() { description = "House Blend Coffee"; }
   public double cost() { return .89; }
```
# Decorator Decorator<br>Exemplo - Código<br>
public class Milk extends CondimentDecorator {<br>private Beverage beverage;

public class Milk extends CondimentDecorator {

```
private Beverage beverage;
```

```
public Milk(Beverage beverage) { this.beverage = beverage; }
public String getDescription() {return beverage.getDescription() + ", Milk"; }
public double cost() { return .10 + beverage.cost(); }
Kemplo – Código<br>
lic class Milk extends CondimentDecorator {<br>
private Beverage beverage;<br>
public Milk(Beverage beverage) { this.beverage = beverage; }<br>
public String getDescription() {return beverage.getDescription() + "
```

```
public class Chocolate extends CondimentDecorator {
```

```
private Beverage beverage;
```

```
public String getDescription() { return beverage.getDescription() + ", Chocolate"; }
public double cost() { return .20 + beverage.cost(); }
public double cost() { return .10 + beverage.cost(); }<br>lic class Chocolate extends CondimentDecorator {<br>private Beverage beverage;<br>public Chocolate(Beverage beverage) { this.beverage = beverage; }<br>public String getDescript
```

```
}
```
}

}

```
public class Sugar extends CondimentDecorator {
```
private Beverage beverage;

public String getDescription() { return beverage.getDescription() + ", Sugar"; }

public double cost() { return .15 + beverage.cost(); }

```
Decorator
Decorator<br>Exemplo - Código<br>
public class Cream extends CondimentDecorator {<br>private Beverage beverage;
```
public class Cream extends CondimentDecorator {

```
private Beverage beverage;
```

```
public Cream(Beverage beverage) {
    this.beverage = beverage;
}
```

```
public String getDescription() {
     return beverage.getDescription() + ", Cream";
}
```

```
public double cost() {
      return .10 + beverage.cost();
```
}

# Decorator Decorator<br>Exemplo - Código<br>
public class StarbuzzCoffee {<br>public static void main(String args[]) {

```
public class StarbuzzCoffee {
   public static void main(String args[]) {
         Beverage beverage = new Espresso();
         System.out.println(beverage.getDescription() + " $" + beverage.cost());
         Beverage beverage2 = new DarkRoast();
          beverage2 = new Chocolate(beverage2);
          beverage2 = new Milk(beverage2);
          beverage2 = new Cream(beverage2);
         System.out.println(beverage2.getDescription()+ " $" + beverage2.cost());
```

```
Beverage beverage3 = new HouseBlend();
     beverage3 = new Sugar(beverage3);
     beverage3 = new Chocolate(beverage3);
     beverage3 = new Cream(beverage3);
     System.out.println(beverage3.getDescription() + " $" + beverage3.cost());
}
```
#### Facade

- **D** Objetivo
	- Fornece uma interface comum para um grupo de classes de um subsistema, facilitando o seu uso
- **D** Motivação
	- Reduzir o acomplamento entre sistemas

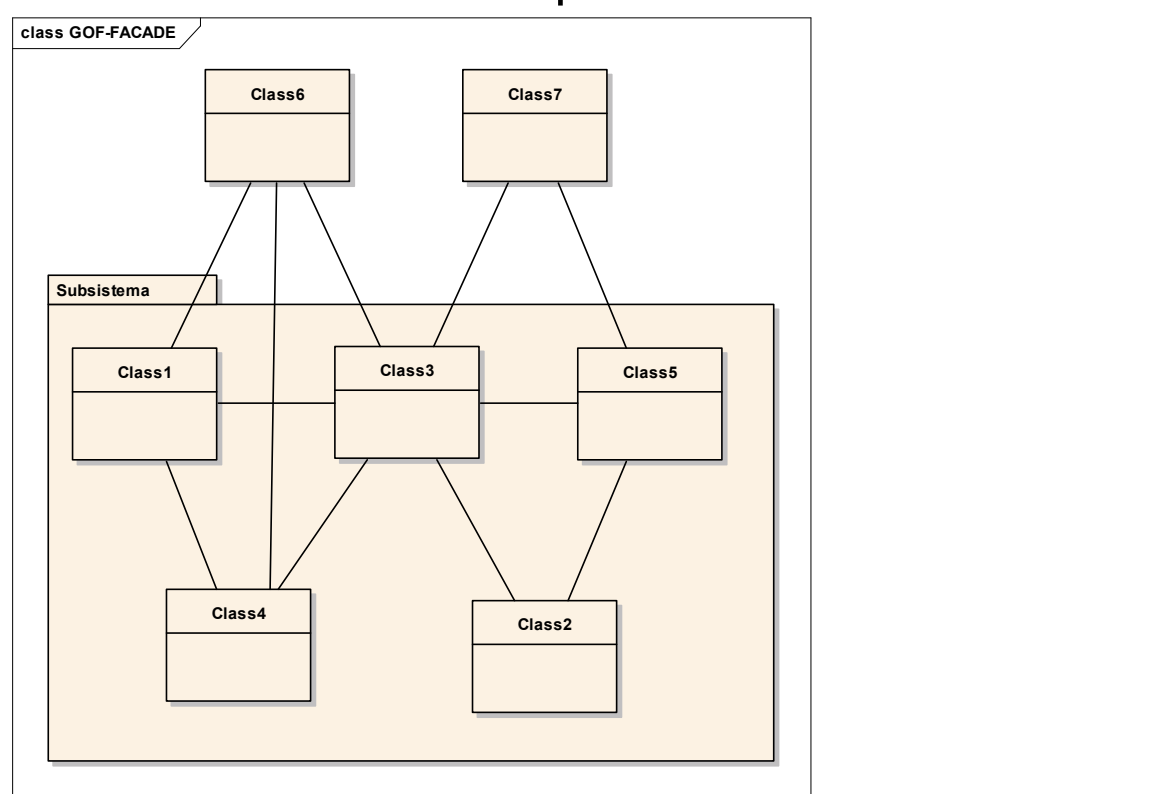

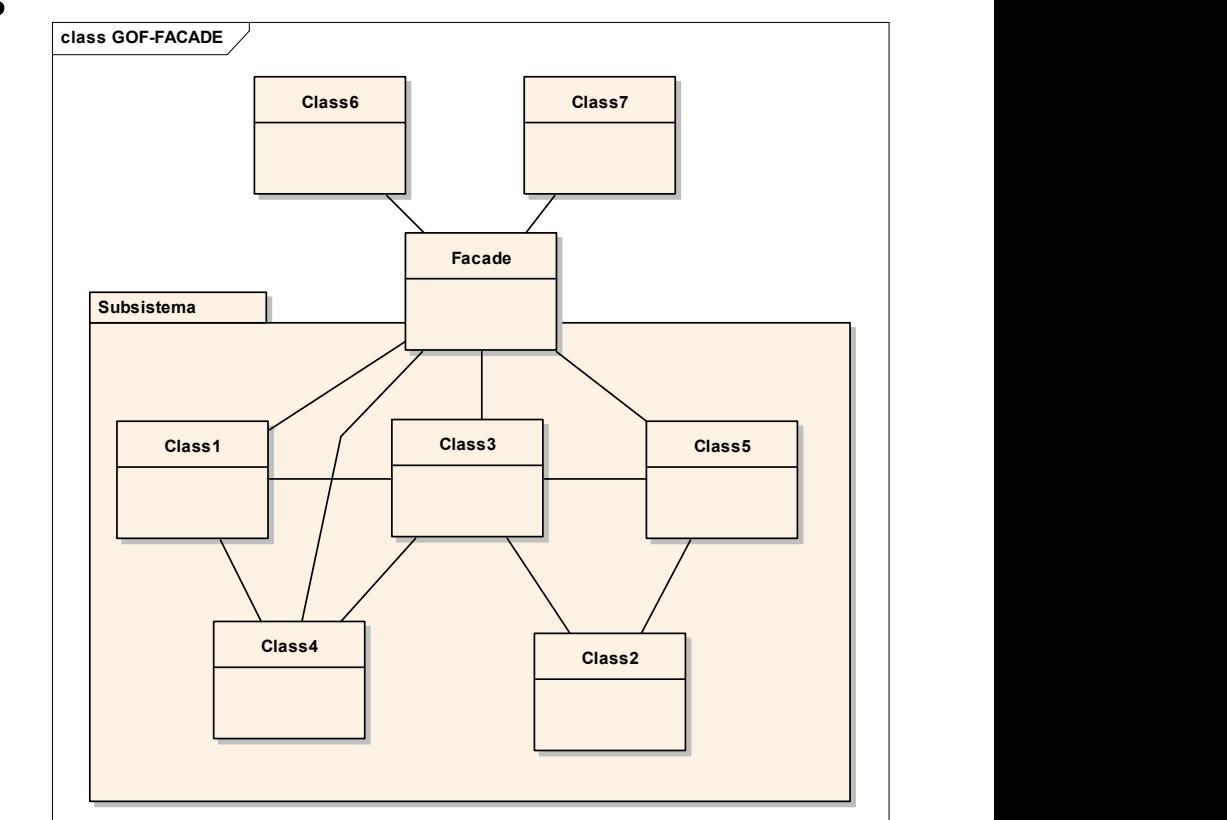

# Facade Facade<br>Exemplo - UML<br>**a** Afacade (TravelFacade) esconde a complexidade para in de viagem (TravelSystem)

- A facade (TravelFacade) esconde a complexidade para integrar com o sistema de viagem (TravelSystem)
- **□** Facade implementa todo o código necessário para integrar com o sistema
- □ O ideal é definir a fachada como uma interface e então criar sua implementação concreta

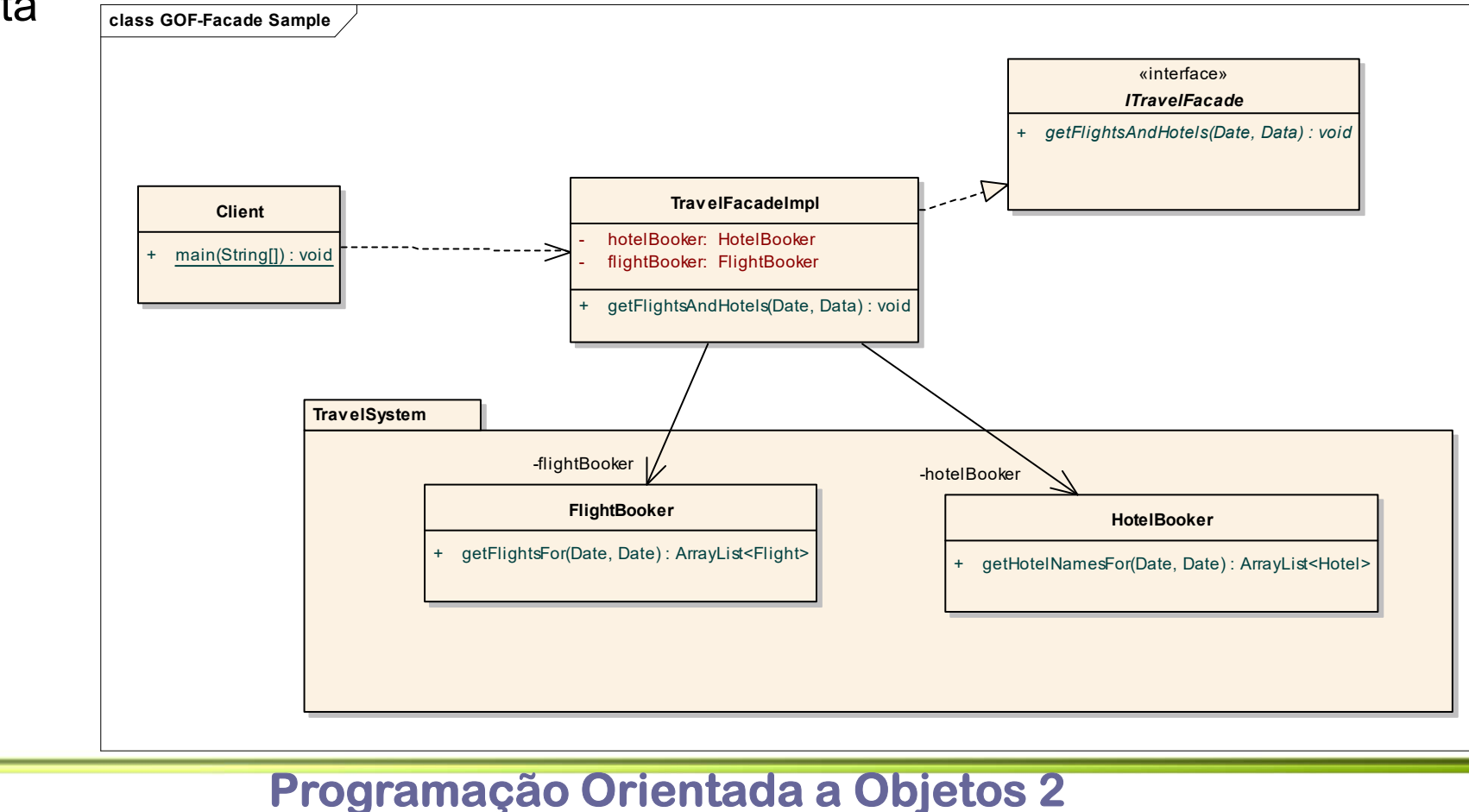

Flávio de Oliveira Silva, M.Sc.

# Façade Façade<br>
Exemplo - Código<br>
public class HotelBooker{<br>
public ArrayList<Hotel> getHotelNamesFor(Date from, Date to) {

public class HotelBooker{

}

```
public ArrayList<Hotel> getHotelNamesFor(Date from, Date to) {
       remplo - Código<br>
Colass HotelBooker{<br>
public ArrayList<Hotel> getHotelNamesFor(Date from, Date to) {<br>
//returns hotels available in the particular date range
      }
}
public class FlightBooker{
     public ArrayList<Flight> getFlightsFor(Date from, Date to){
      Xemplo - Código<br>
lic class HotelBooker{<br>
public ArrayList<Hotel> getHotelNamesFor(Date from, Date to) {<br>
//returns hotels available in the particular date range<br>
}<br>
lic class FlightBooker{<br>
public ArrayList<Flight> getFlig
      }
}
```
public interface ITravelFacade { public void getFlightsAndHotels(Date from, Data to);

# Façade Façade<br>
Exemplo - Código<br>
public class TravelFacadeImpl implements ITravelFacade{<br>
private HotelBooker hotelBooker;

```
public class TravelFacadeImpl implements ITravelFacade{
    private HotelBooker hotelBooker;
    private FlightBooker flightBooker;
    accided to Coligo<br>
Kemplo - Código<br>
Ilic class TravelFacadelmpl implements ITravelFacade{<br>
private HotelBooker hotelBooker;<br>
public void getFlightsAndHotels(Date from, Data to) {<br>
ArrayList<Flights = flightBooker.getFl
           ArrayList<Flight> flights = flightBooker.getFlightsFor(from, to);
           ArrayList<Hotel> hotels = hotelBooker.getHotelsFor(from, to);
       //process and return
    }
}
public class Client {
    public static void main(String[] args) {
      TravelFacadeImpl facade = new TravelFacade();
     facade.getFlightsAndHotels(from, to);
    }
```
### Bridge

- **D** Objetivo
	- Desacoplar a abstração da implementação
	- Cada um pode ser estendido de forma independente
- **D** Motivação
	- Quando é possível a presença de mais de uma implementação para uma determinada abstração
- □ Aplicação
	- Evitar uma ligação forte entre a abstração e a implementação
	- Permitir que uma implementação seja escolhida em tempo de execução

### Bridge Exemplo

 Abstração (Shape) e implementação (DrawingAPI) podem evoluir de forma independente

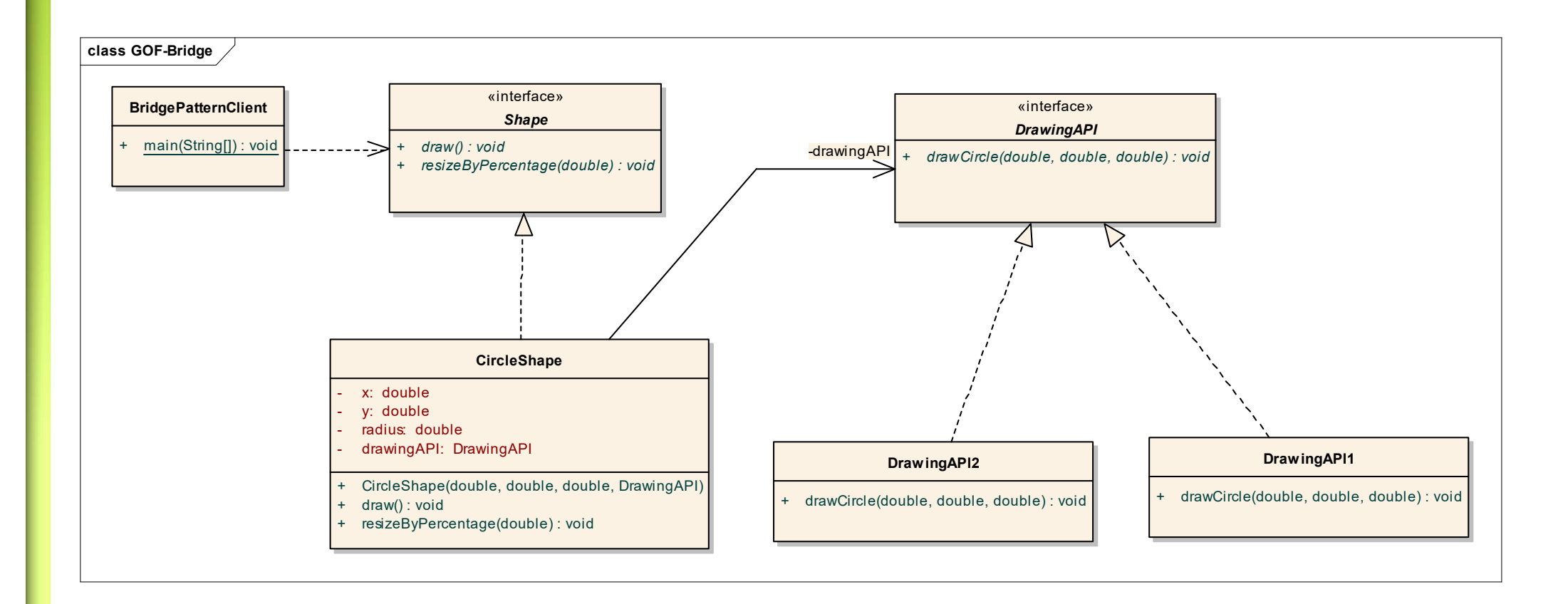

# Bridge Bridge<br>Exemplo - Código<br>""""Implementor" \*/<br>"""Implementor" \*/

- /\*\* "Implementor" \*/
- interface DrawingAPI {
- public void drawCircle(double x, double y, double radius);
- $\qquad \qquad \Box$
- **Experimental contracts** and the contracts of the contracts of
- /\*\* "ConcreteImplementor" 1/2 \*/
- class DrawingAPI1 implements DrawingAPI {
- public void drawCircle(double x, double y, double radius)  $\{$ 
	- System.out.printf("API1.circle at %f:%f radius %f\n", x, y, radius);
- $\qquad \qquad \Box$
- $\Box$ **Discovery of the contract of the contract of the contract of the contract of the contract of the contract of the contract of the contract of the contract of the contract of the contract of the contract of the contract of**
- /\*\* "ConcreteImplementor" 2/2 \*/

 $\qquad \qquad \Box$ 

- class DrawingAPI2 implements DrawingAPI {
- public void drawCircle(double x, double y, double radius) {
- System.out.printf("API2.circle at %f:%f radius %f\n", x, y, radius);
- Programação Orientada a Objetos 2 Flávio de Oliveira Silva, M.Sc. }  $\Box$
- /\*\* "Abstraction" \*/

# Bridge Bridge<br>Exemplo - Código<br>
/\*\* "Implementor" \*/<br>interface DrawingAPI {

}

```
/** "Implementor" */
interface DrawingAPI {
  public void drawCircle(double x, double y, double radius);
}
/** "ConcreteImplementor" 1/2 */
class DrawingAPI1 implements DrawingAPI {
 public void drawCircle(double x, double y, double radius) {
    System.out.printf("API1.circle at %f:%f radius %f\n", x, y, radius);
  }
}
/** "ConcreteImplementor" 2/2 */
class DrawingAPI2 implements DrawingAPI {
 public void drawCircle(double x, double y, double radius) { 
    System.out.printf("API2.circle at %f:%f radius %f\n", x, y, radius);
  }
```
# Bridge Bridge<br>
Exemplo - Código<br>
interface Shape {/\*\* "Abstraction" \*/<br>
public void draw();<br>
// low-level

}

}

```
interface Shape {/** "Abstraction" */
 public void draw(); \frac{1}{2} // low-level
 public void resizeByPercentage(double pct); // high-level
}
class CircleShape implements Shape {/** "Refined Abstraction" */
 private double x, y, radius;
 private DrawingAPI drawingAPI;
 public CircleShape(double x, double y, double radius, DrawingAPI drawingAPI) {
    this.x = x; this.y = y; this.radius = radius;
    this.drawingAPI = drawingAPI;
  }
 public void draw() {// low-level i.e. Implementation specific
    drawingAPI.drawCircle(x, y, radius);
  } 
 public void resizeByPercentage(double pct) {// high-level i.e. Abstraction specific
    radius *= pct;
```
# Bridge Bridge<br>Exemplo - Código<br>
/\*\* "Client" \*/<br>class BridgePatternClient {

```
/** "Client" */
class BridgePatternClient {
  public static void main(String[] args) {
    Shape[] shapes = new Shape[] {
       new CircleShape(1, 2, 3, new DrawingAPI1()),
       new CircleShape(5, 7, 11, new DrawingAPI2()),
    };
```

```
for (Shape shape : shapes) {
  shape.resizeByPercentage(2.5);
  shape.draw();
```
}

}

### Composite

- D Objetivo
	- Compor objetos de forma que partes e estruturas, formadas por estas partes possam ser tratadas de maneira uniforme
- **D** Motivação
	- Em muitas situações objetos podem ser compostos para gerar outros objetos
	- Caso o código trate as partes e os objetos compostos de forma diferenciada acarretando em uma aplicação mais complexa
- Uso
	- Representar hierarquias do tipo "todo-parte" de objetos
	- Tratar tanto objetos individuais, quanto composições destes objetos de maneira uniforme

### Composite Exemplo

- O diagrama mostra o uso deste padrão de projeto
	- Um Menu é composto de elementos MenuItem, porém o tratamento do todo (Menu) como das suas partes (MenuItem) será mesmo pois ambos representam herança de MenuComponent

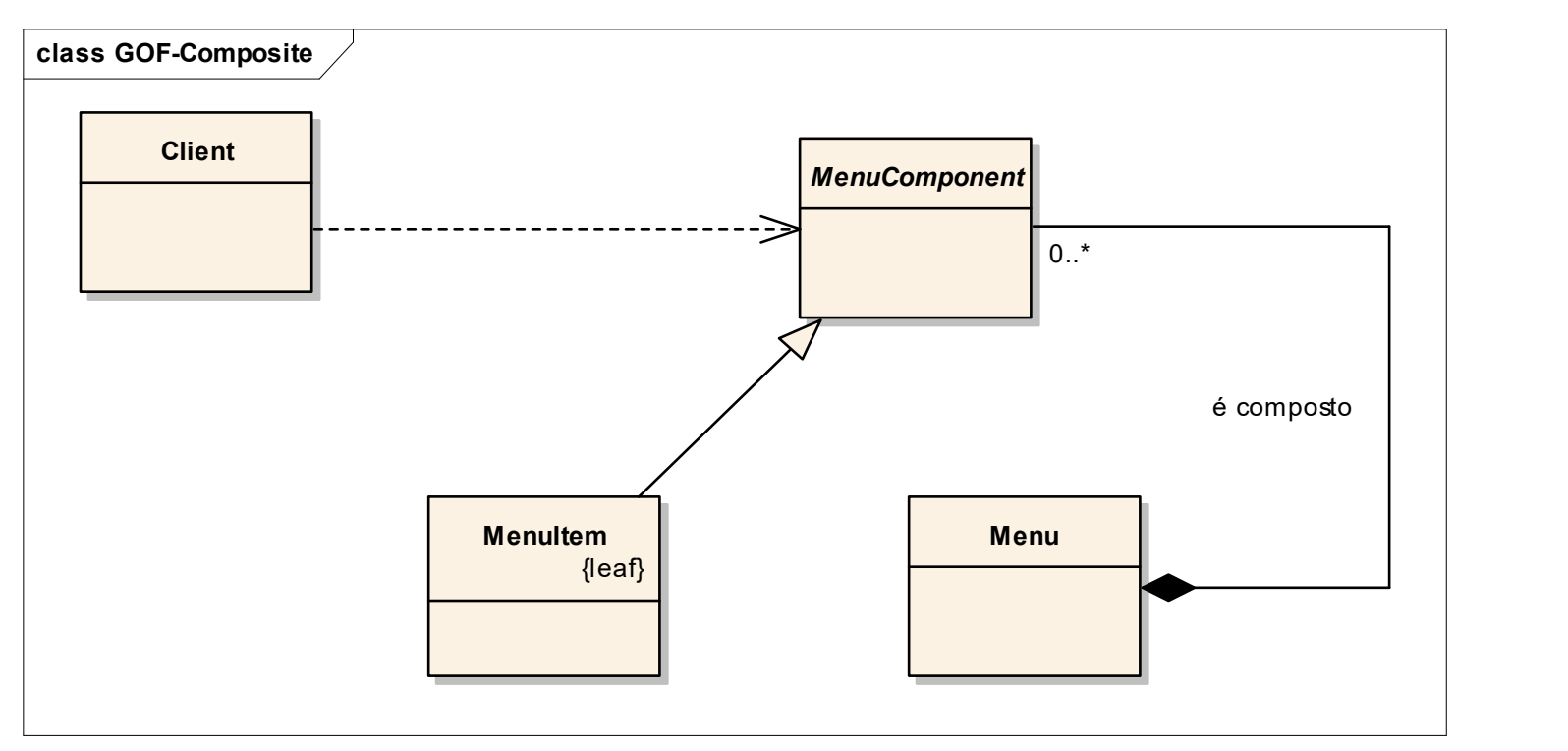

### Composite Exempo

- **B** Aplicação Gráfica
	- Uma Ellipse ou um Circle é um elemento gráfico
	- É possível ter grupos de elementos gráficos que devem ser tratados de maneira uniforme

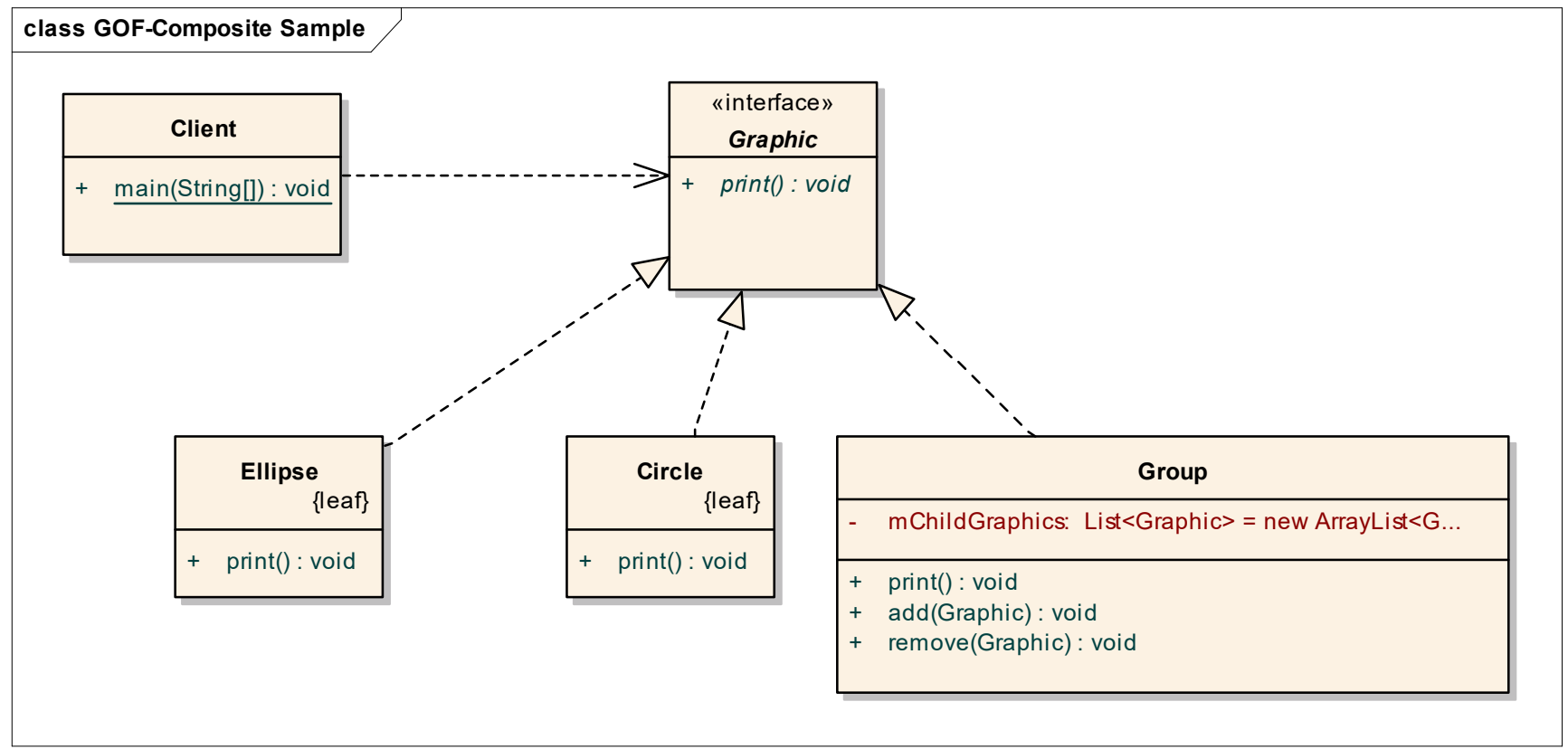

# Composite Composite<br>Exemplo – Código<br>Import java.util.List;<br>Import java.util.ArrayList;

```
import java.util.List;
import java.util.ArrayList;
interface Graphic {/** "Component" */
  //Prints the graphic.
  public void print();
}
public final class Ellipse implements Graphic {/** "Leaf" */
  public void print() {
    System.out.println("Ellipse");
  }
}
public final class Circle implements Graphic {/** "Leaf" */
  public void print() {
    System.out.println("Circle");
  }
```
}

# Composite **Composite<br>Exemplo – Código<br>
Class Group implements Graphic {/\*\* "Composite" \*/<br>//Collection of child graphics.**

}

```
class Group implements Graphic {/** "Composite" */
  //Collection of child graphics.
  private List<Graphic> mChildGraphics = new ArrayList<Graphic>();
  public void print() {
    for (Graphic graphic : mChildGraphics) {
       graphic.print();
     }
  }
  public void add(Graphic graphic) {//Adds the graphic to the composition.
    mChildGraphics.add(graphic);
  }
  public void remove(Graphic graphic) {//Removes the graphic from the composition.
    mChildGraphics.remove(graphic);
```
# Composite  $\begin{array}{ll}\n \textbf{Composite} \\
 \textbf{Exemplo} - \textbf{Código} \\
 \text{public class Client $\langle \textit{/*} \text{ Client *} \rangle$} \\
 \text{public static void main(String[] args) $\{}\n \end{array}$

```
public class Client {/** Client */
  public static void main(String[] args) {
     Ellipse ellipse1 = new Ellipse(); //Initialize single graphics
     Ellipse ellipse2 = new Ellipse();
     Circle circle1 = new Circle ();
     Circle circle2 = new Circle ();
     Group = new Group(); //Initialize three composite graphics
     Group graphic1 = new Group();
     Group graphic2 = new Group();
     graphic1.add(ellipse1); //Composes the graphics
     graphic1.add(ellipse2);
     graphic1.add(circle1);
     graphic2.add(circle2);
     graphic.add(graphic1);
     graphic.add(graphic2);
     //Prints the complete graphic components
     graphic.print();
  }
```
#### Proxy

- **D** Objetivo
- Fornece um substituto para um outro objeto permitindo o controle de acesso a este objeto tivo<br>ornece um substituto para um outro objeto permitindo o controle de acesso<br>este objeto<br>or ação<br>m muitas situações é necessário controlar o acesso a um objeto a fim de<br>diar o custo de sua criação e inicialização<br>or exem
- **□** Motivação
	- Em muitas situações é necessário controlar o acesso a um objeto a fim de adiar o custo de sua criação e inicialização
	- Por exemplo:
		- Um documento que contém várias fotos. Abrir todos os arquivos de forma simultânea poderia ser ineficiente
		- ocorrerá no momento em que a página que contiver a respectiva foto seja exibida

#### Uso

- Aotivação<br>
 Em muitas situações é necessário controlar o acesso a um objeto a fim de<br>
adiar o custo de sua criação e inicialização<br>
 Por exemplo:<br>
 Um documento que contém várias fotos. Abrir todos os arquivos de forma exemplo, em outro espaço de endereçamento ■ Entrinduas situações e necessario controlar o acesso a um objeto a limit de<br>
adiar o custo de sua criação e inicialização<br>
■ Dor exemplo:<br>
■ O proxy fornece uma representação para a imagem e sua exibição somente<br>
ocorre ■ Por exerupio.<br>
α Um documento que contém várias fotos. Abrir todos os arquivos de forma<br>
simultânea poderia ser ineficiente<br>
o proxy fornece uma representação para a imagem e sua exibição somente<br>
ocorrerá no momento em
- feita por demanda
- **Protection Proxy Controla o acesso a um determinado objeto<br>Programação Orientada a Objetos 2**

Flávio de Oliveira Silva, M.Sc.

#### **Proxy Estrutura**

- A classe ProxySubject representa a classe Subject. Neste caso o cliente (Client) utilizará uma instância de ProxySubject e não de subject
- A classe ProxySubject pode por exemplo: restringir o acesso ao subject; ser uma representação local; conter um cache para um subject remoto

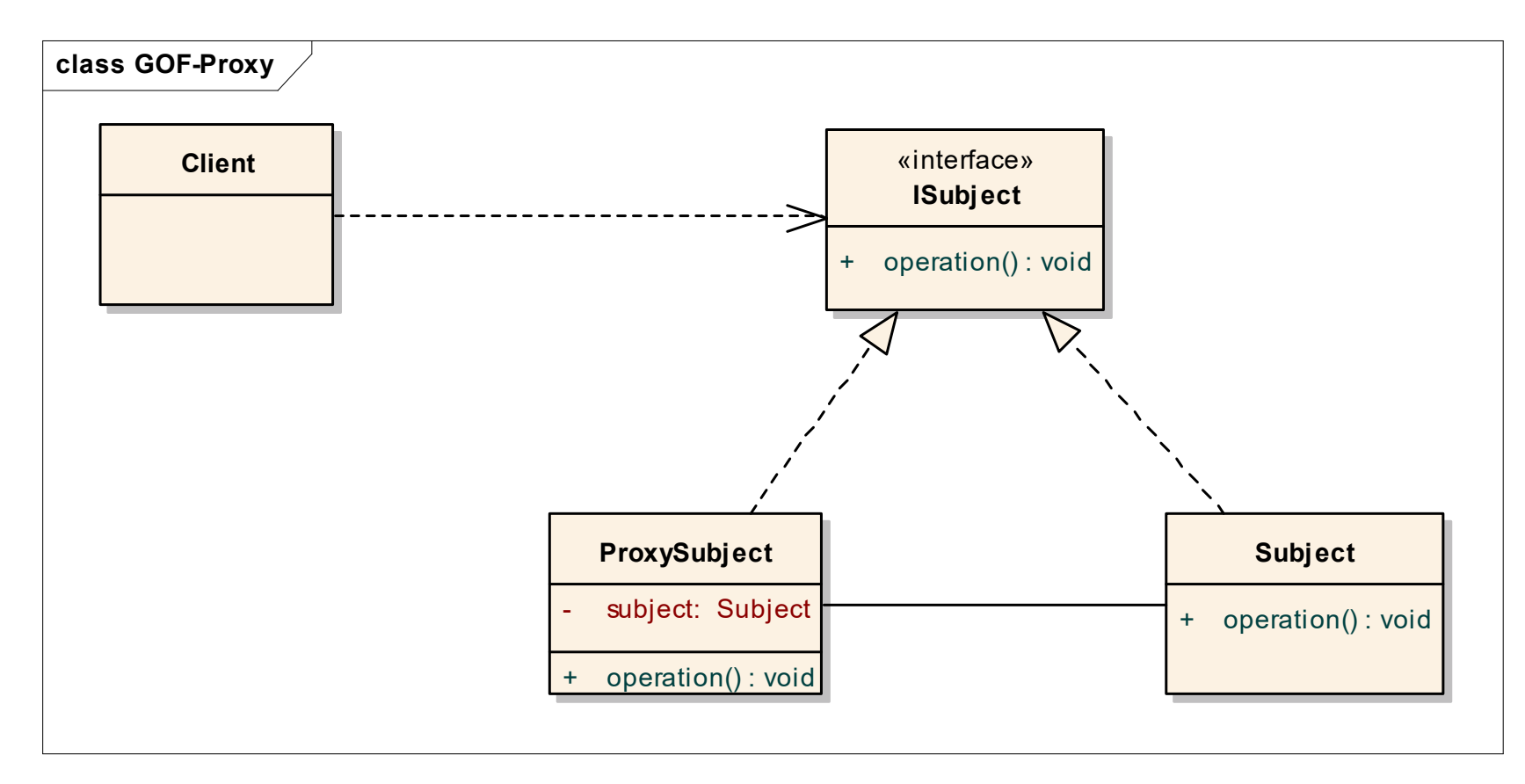

### **Proxy Exemplo**

- A classe ProxyImage representa uma imagem
- Neste caso trata-se de um proxy virtual, o cliente do proxy (ProxyClient) não precisa criar objetos da classe RealImage, mas apenas da classe ProxyImage que representará um objeto da classe RealImage

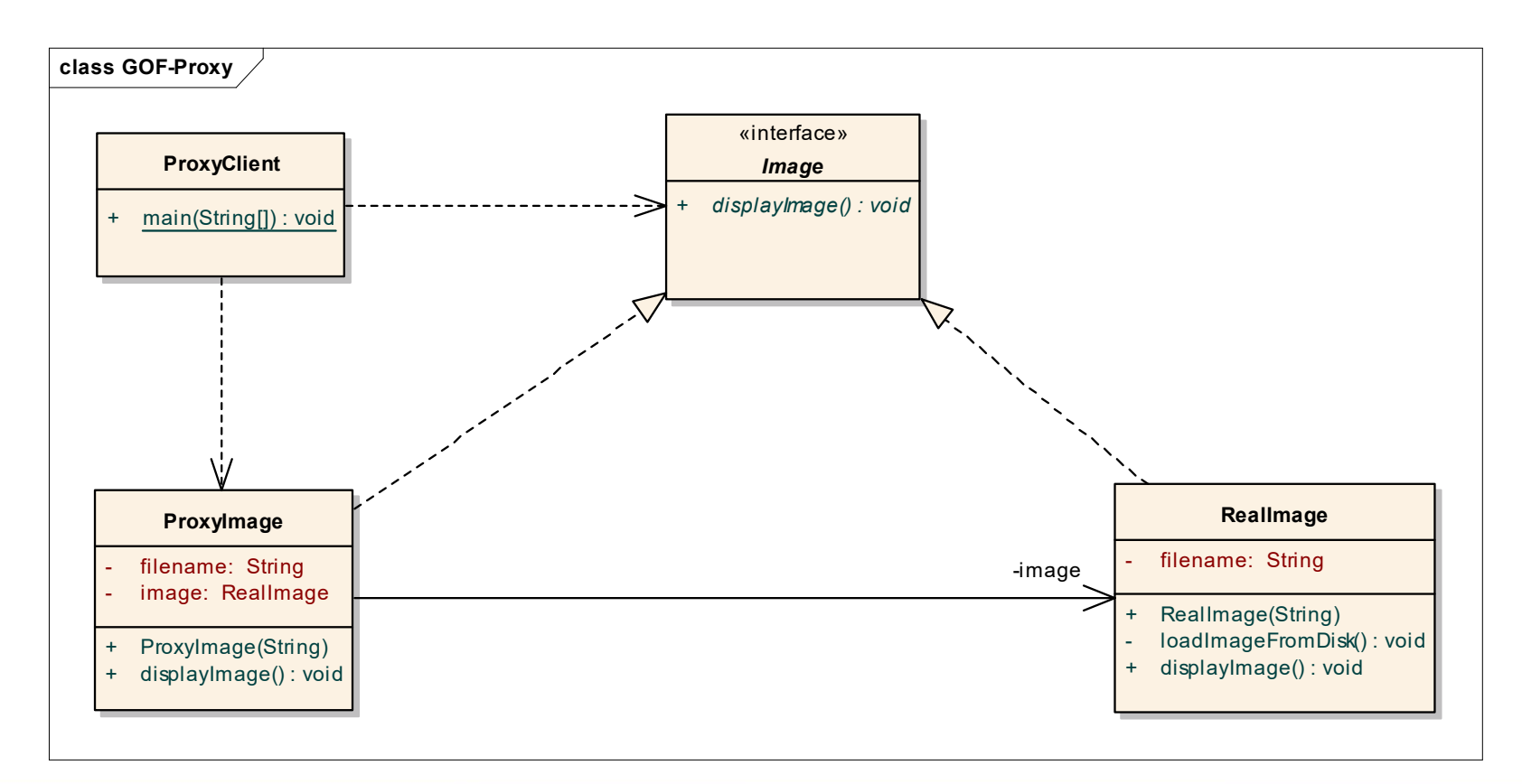

# Proxy  $\frac{\text{Proxy}}{\text{Exemplo} - \text{Código}}$

```
interface Image {
 void displayImage();
}
```
}

}

```
class RealImage implements Image {
  private String filename;
  public RealImage(String filename) { 
    this.filename = filename;
    loadImageFromDisk();
  }
  private void loadImageFromDisk() {
    System.out.println("Loading " + filename);
  }
```

```
public void displayImage() {
```

```
System.out.println("Displaying " + filename);
```
# Proxy Proxy<br>Exemplo — Código<br>
class Proxylmage implements Image {<br>
private String filename;

```
class ProxyImage implements Image {
  private String filename;
  private RealImage image;
  public ProxyImage(String filename) { 
    this.filename = filename; 
  }
  public void displayImage() {
    if (image == null) {
      image = new RealImage(filename);
    } 
    image.displayImage();
  }
```
### Proxy Exemplo – Código

```
class ProxyClient {
```
}

```
public static void main(String[] args) {
  Image image1 = new ProxyImage("HiRes_10MB_Photo1");
  Image image2 = new ProxyImage("HiRes_10MB_Photo2");
```

```
image1.displayImage(); // loading necessary
image2.displayImage(); // loading necessary
image1.displayImage(); // loading unnecessary
```